# **Menjaga konektifitas Internet Agar Selalu Up Dengan Metode Fail Over Berbasis Mikrotik Pada SMA Darusallam Jakarta**

**Toni Sukendar** 

Akademi Manajemen Informatika dan Komputer Bina Sarana Informatika Jakarta (AMIK BSI Jakarta) Jl. RS. Fatmawati no. 24 Jakarta Selatan e-mail  $\cdot$  toni tns@bsi.ac.id.

*Abstract – Along with the increasing need for Internet usage in the computer network has resulted in the development of network technology itself. The availability of resources that is inversely proportional to the current level of demand has demanded network technology to float a new technique that can address the problem. Load balancing is one of the routing techniques that can utilize multiple Internet resources to be used simultaneously or interchangeably. However, there are various methods that can be used, including the method of NTH, PCC (Per Connection Classifier) and Fail Over. This study discusses load balancing with Fail Over method in maintaining Internet connectivity from Lost Conection interference.*

## *Key Word: Internet, Load Balancing, Fail Over*

**Abstrak.** Seiring dengan meningkatnya kebutuhan akan penggunaan internet di jaringan komputer telah mengakibatkan berkembangnya teknologi jaringan itu sendiri. Ketersediaan sumber daya yang berbanding terbalik dengan tingkat permintaan saat ini menuntut teknologi jaringan untuk meningkatkan teknik baru yang dapat mengatasi masalah tersebut. Load balancing adalah salah satu teknik routing yang bisa memanfaatkan beberapa sumber internet untuk bisa digunakan secara bersamaan atau bergantian. Namun, ada berbagai metode yang bisa digunakan, termasuk metode NTH, PCC (Per Connection Classifier) dan Fail Over. Penelitian ini membahas load balancing dengan metode Fail Over dalam menjaga konektivitas internet dari gangguan putusnya hubungan internet.

# **Kata kunci :** *Internet, Load Balancing, Fail Over*

# **I. PENDAHULUAN**

Kebutuhan akan akses internet dari hari ke hari semakin meningkat, dikarenakan kemajuan ilmu Pengetahuan dan teknologi terutama di bidang IT. Banyak kita jumpai penggunaan Internet terutama di Warnet, Kartor-kantor, sekolahan maupun kampus menggunakan lebih dari satu koneksi dalam berlangganan untuk Internet, Baik itu beda ISP (*Internet Service Provider)* maupun ISP yang sama. Dalam mengakses Web ada 2 jenis yaitu dengan Autentifikasi dan tanpa Autentifikasi (Grosu,

**Moh Ikhsan Saputro**

Sekolah Tinggi Manajemen Informatika STMIK Nusa Mandiri Jakarta Jl. Damai no.8 Warung Jati Barat Jakarta e-mail : mohammad@mhi@nusamandiri.ac.id

Chronopoulus 37) . Pada penulisan ini penulis mengggunakan 2 (dua) koneksi *Asymmetric Digital Subscriber Line* atau ADSL *upto* 3 Mbps dari *Internet Service Provider* (ISP) yang terdapat di SMA Darusallam Jakarta.

Di karenakan internet sekarang ini merupakan kebutuhan yang tidak bisa di kesampingkan bahkan boleh dibilang sudah merupakan kebutuhan primer, dan menyebabkan setiap orang membutuhkan koneksi internet, apalagi sebuah lembaga seperti Sekolah Menengah Atas Darussallam yang boleh dibilang kesehariannya bekerja dengan internet, dan tidak menginginkan terjadinya *lost connection* atau ada gangguan pada jaringan Internet, dan itu akan berakibat pada pekerjaan yang ada di SMA Darussallam tersebut.

Untuk mengatasi hal di atas maka penulis menerapkan suatu metode *load balancing* atau penyeimbangan beban bisa juga pengalihan beban menggunakan routerboard Mikrotik dengan metode Fail Over, router ini biasanya dari vendor bisa berbentuk software dan hardware. Router adalah peralatan yang bekerja pada layer tiga OSI (*Open System Interconnection*). Router berfungsi untuk mneghubungkan network yang berbeda, sehingga dapat berinteraksi tanpa harus mengganti alamat IP salah satu networknya. Pada penelitian ini router yang digunakan adalah Routerboard Mikrotik RB433.

*load balancing* adalah suatu teknik pendistribusian beban trafik atau pengalihan beban trafik berbasiskan jaringan pada dua atau lebih jalur koneksi secara seimbang, agar trafik dapat berjalan optimal, memaksimalkan *throughput*, memperkecil waktu tanggap. (Herlambang, Linto 46).

Berdasarkakan metodenya *Load Balancing* dapat di Bagi menjadi beberapa metode:

a. *Fail Over*

Definisi *failover* dalam istilah *computer internetworking* adalah kemapuan sebuah sistem untuk dapat berpindah secara manual maupun otomatis jika salah satu sistem mengalami kegagalan sehingga menjadi backup untuk sistem yang mengalami kegagalan**.** (Herlambang, Linto 48).

b. *Nth*

**Nth** bukanlah sebuah singkatan. Melainkan sebuah bilangan *integer* (bilangan ke n). Nth

merupakan algoritma *round robin* yang menentukan pembagian pemecahan *connection* yang akan di mangle ke rute yang di buat untuk load balancing. Nth *load balancing* merupakan suatu teknik *load balancing* yang membentuk suatu deret tertentu (Nth), yang nantinya akan digunakan sebagai suatu sistem antrian di dalam *mangle rule* yang dibentuk. Nth diimplementasikan dalam suatu deret yang terdiri dari *every* dan *packet* yang akan direalisasikan dalam suatu deret *interger*. Pada metode *load balancing* ini, paket data yang masuk akan ditandai sebagai suatu *variabel* n dalam tipe data *integer* (Herlambang, Linto 49).

c. *PCC*

Per Connection Classifier merupakan metode yang menspesifikasikan suatu paket menuju gateway suatu koneksi terterntu. PCC mengelompokan trafik koneksi yang keluar masuk router menjadi beberapa kelompok. Pengelompokan ini bisa di bedakan berdasarkan scr-address, scr-port dan dstport. Mikrotik akan mengingat-ingat jalur gateway yang telah dilewati diawal trafik koneksi. Sehingga pada paket-paket data selanjutnya yang masih berkaitan akan dilewatkan pada jalur gateway yang sama dengan paket data sebelumnya yang sudah dikirim atau istilahnya PCC Matcher. (Herlambang, Linto 50).

Penelitian yang dilakukan oleh Isaac Keslassy, Cheng-Shang Chang, Nick McKeown dan Nick McKeown (2005) keuntungan yang didapat dari *load balancing* sebagai berikut :

- 1. Jaminan Throughput tanpa *load balancing* adalah Secara umum jaringan akan ditentukan oleh *link*  yang terlemah. (Tanenbaum, Andrew S 70-71)
- 2. Jaminan Throughput dengan *load balancing*  adalah pendistribusian beban trafik berbasiskan jaringan pada dua atau lebih jalur koneksi secara seimbang, agar trafik dapat berjalan optimal, memaksimalkan *throughput*, memperkecil waktu tanggap dan menghindari *overload* pada salah satu jalur koneksi (Tanenbaum, Andrew S 72).

#### **II. METODOLOGI PENELITIAN**

Jenis Penelitian yang akan dilakukan pada penelitian kali ini termasuk dalam kategori penelitian *Exprimentaly*. Penelitian *Exprimentaly* adalah merupakan penelitian yang sistematis, logis, dan teliti didalam melakukan kontrol terhadap kondisi. Dalam pengertian lain, penelitian eksperimen adalah penelitian dengan melakukan percobaan terhadap kelompok eksperimen, kepada tiap kelompok eksperimen dikenakan perlakuanperlakuan tertentu dengan kondisi-kondisi yang dapat di control.

#### 1. **Studi Literatur**

Dimaksudkan untuk mendapatkan data atau fakta yang bersifat teoritis yang berhubungan dengan tesis ini, yang diperoleh dengan cara mempelajari literatur-literatur, jurnal-jurnal

penelitian, bahan kuliah dan sumber – sumber atau bahan lain yang ada hubungannya dengan permasalahan yang diambil.

#### *2. Observasi Eksprimental*

Pengumpulan data dilakukan dengan memonitoring komputer client dan juga memonitoring dari Routerboard. Data didapat dengan komputer *client*  mengakses internet dan dihasilkan trafik dengan pengelolaan load balancing dengan membandingkan metode-metode yang berbasiskan mikrotik yaitu PCC, Nth dan Fail Over.

## *3. Instrumentasi*

Penelitian ini menggunakan instrument MikrotikRouterboard untuk mendapatkan trafik data *bandwidth.* Ketersedian peralatan komputer dan *software* komputer sebagai bentuk instrument yang dapat dengan mudah mendapatkan data *bandwidth*  dan pengalihan beban yang dimonitoring dari komputer melalui aplikasi winbox.

Instrument terdiri dari perangkat keras dan perangkat lunak untuk mensimulasikan data bandwidth dan pengalihan beban pada penelitian Pra-load balancing dan penelitian load balancing.

## **III. HASIL DAN PEMBAHASAN**

Perangkat keras yang digunakan untuk mensimulasikan peng-implementasian Pra-load balancing dan load balancing pada penelitian ini, mempunyai spesifikasi sebagai berikut :

- a. Mikrotik RouterboardRB433 , dengan spesifikasi processor AR7130 300 MHz, RAM 64MB, 3 Lan port.
- b. 2 buah PC sebagai client, dengan spesifikasi PIV 2,4 MHz, RAM 512 MB, dan NIC 10/100 M<sub>bps</sub>.
- c. 1 buah Laptop denganSpesifikasiProcessor Dual Core P6100, RAM 4GB, dan NIC 10/100 Mbps.
- d. 8 port *Switch* 100Mbps.
- **e.** Kabel UTP category 5 sebagai media transmisi untuk hubungan dari server ke client.

Sumber : sukendar (2017)

Gambar.1 Konfigurasi jaringan Simulasi load balancing

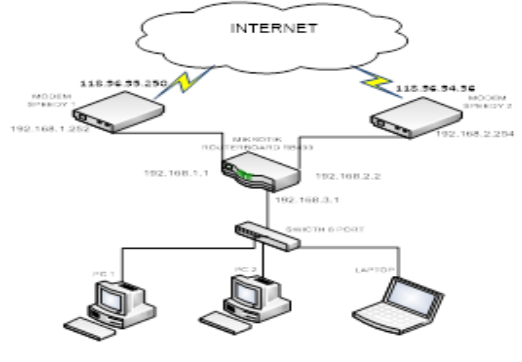

dengan metode Fail Over.

 Perangkat lunak yang digunakan pada implementasi ini adalah sebagai berikut:

- 1. *Winbox*, yaitu utility untuk melakukan remote GUI ke Router Mikrotik melalui operating system windows.
- 2. *Netpersec*, yang berisikan software untuk memonitor bandwith.
- 3. *Ping*, yaitu perangkat lunak yang digunakan untuk mengukur response time.
- 4. *Tracert*, adalah perintah untuk menunjukkan rute yang dilewati paket untuk mencapai tujuan.

#### Konsep Dan Penerapan Simulasi

1. Konsep *Pra Load balancing* dengan metode Fail Over.

Dengan menggunakan dua ISP ini diharapkan dapat melayani kebutuhan akan koneksi internet Dengan dibuatnya system dua Gateway yang terpisah dan segmen IP Address yang berbeda, dari analisa dan system monitoring maka ada beberapa macam permasalahan penting yang erat kaitannya dengan pemakaian internet dalam jaringan, adalah :

- a. Jaringan komputer menjadi dua local karena terdapat perbedaan *Network* ID.
- b. Jaringan menjadi tidak efektif dan tidak menjadi satu kesatuan.
- c. Koneksi internet menjadi timpang karena tidak ada pembagi beban.
- d. Jaringan tidak termonitoring.
- e. Permasalahan diatas adalah sebelum diterapkannya load balancing.

2. Konsep Penerapan *Load balancing* dengan metode Fail Over.

Penerapan *load balancing* adalah untuk mendukung kebutuhan atau keperluan layanan jaringan. Istilah Load balancing dapat didefinisikan adalah suatu teknik pengalihan beban trafik pada jika terjadi *Lost connection* pada salah satu koneksi Internet.

#### 1. **Pemberian IP address Tabel 1. IP Address**

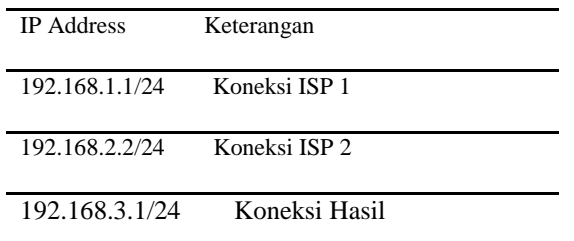

Sumber : sukendar (2017)

#### 2. **Pemberian IP DNS**

Domain Name System ini berfungsi untuk menerjemahkan nama computer ke *IP Address* (memetakan nama computer menjadi *IP Address*), *syntacnya* dibawah ini

*Set allow-remote-request=yes primary-dns=8.8.8.8 secondary-dns=202.134.0.155*

## 3. **Menentukan Gateway**

Setelah pengkonfigurasian IP dan DNS sudah benar, kita harus memasangkan default route ke masing-masing IP *gateway* ISP kita agar *router* meneruskan semua *trafik* yang tidak terhubung

padanya ke *gateway* tersebut. Disini kita menggunakan fitur *check-gateway* berguna jika salah satu *gateway* kita putus, maka koneksi akan dibelokkan ke *gateway* lainnya. *syntacnya* dibawah ini

*add dst-address=0.0.0.0/0 gateway= 192.168.1.1 distance=1 check-gateway=ping*

*add dst-address=0.0.0.0/0 gateway= 192.168.2.2 distance=2 check-gateway=ping*

4. **NAT (***Network Address Translation***)**

Agar komputer *client* dapat melakukan koneksi ke internet, kita juga harus merubah IP *privat client* ke IP publik yang ada di *interface* publik kita yaitu ISP1 dan ISP2. Inilah *syntac* nya

*add action=masquerade chain=srcnat outinterface=ISP1*

*add action=masquerade chain=srcnat outinterface=ISP2*

5. Masukan *script Failover* pada mikrotik.

*:if ([/ip route get [/ip route find comment="utama"] disabled]=yes) do={/ip route enable [/ip route find comment="utama"]} else={/ip route disable [/ip route find comment="utama"]}*

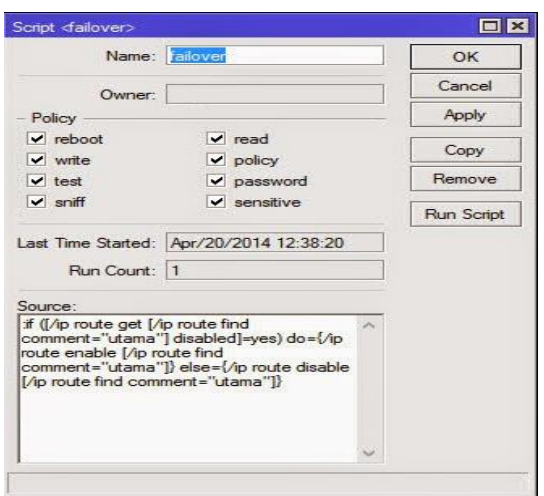

Sumber : sukendar (2017)

Gambar 2. Memasukan *Script Failover* ke mikrotik

Ketikan lagi *script* untuk kembali ke jalur inti atau utama

if ([/ip route get [/ip route find comment="utama"] disabled]=yes) do={/ip route enable [/ip route find comment="utama"]}

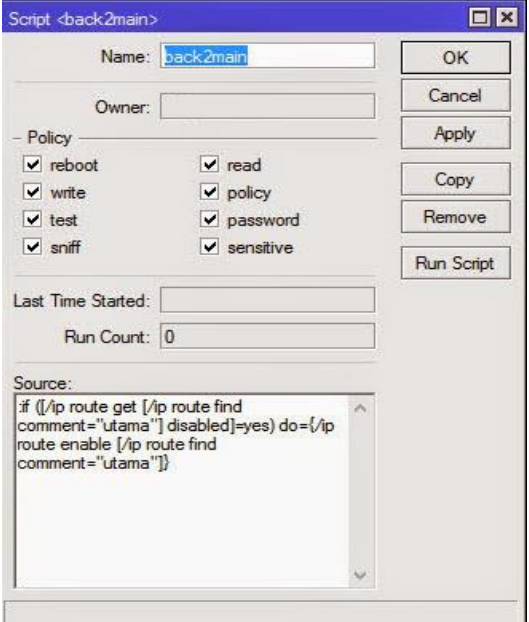

Sumber : sukendar (2017)

Gambar 3. Script untuk ke Jalur utama Client-client yang terhubung di jaringanterdapat 3 Client

- a. Computer Name : Sakti1 dengan IP 192.168.3.253
- b. Computer Name : Sakti2 dengan IP 192.168.3.252
- c. Computer Name : Yudiz-PC dengan IP 192.168.3.254

*Load Balancing Failover* adalah pengalihan jalur internet ketika mengalami lost connection (internet tidak bisa) ke jalur yang connected (internetnya bisa) dan jika jalur internet yang utama sudah kembali bisa maka akan kembali ke jalur yang utama. Jadi jalur internet yang kedua hanya sebagai *back up* saja.

Berikut ini adalah contoh pengetesan setelah menggunakan *load balancing failover.*

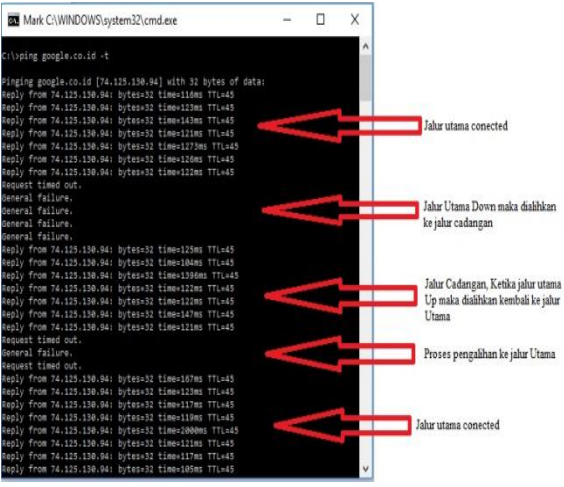

Sumber : Sukendar (2017)

Gambar. 4. Pengujian menggunakan perintah ping

Penjelasan pengujian :

Melakukan pengetesan koneksi ke google dengan perintah ping terlihat terhubung, pada saat koneksi dengan google diputus maka koneksi dialihkan ke Jalur cadangan dan pada saat jalur utama kembali Up maka secara otomatis pindah ke jalur Utama.

Kira-kira gambaran mengenai *Load Balancing*  dengan metode *Failover* seperti gambar dibawah ini

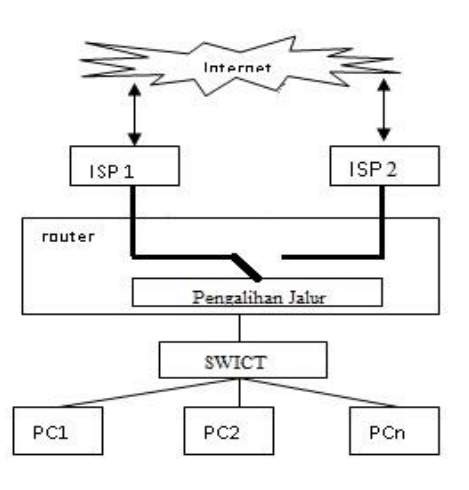

Sumber : Sukendar (2017)

Gambar 5. Gambaran Metode Failover (terhubung ke Jalur Utama)

Sumber : Sukendar (2017)

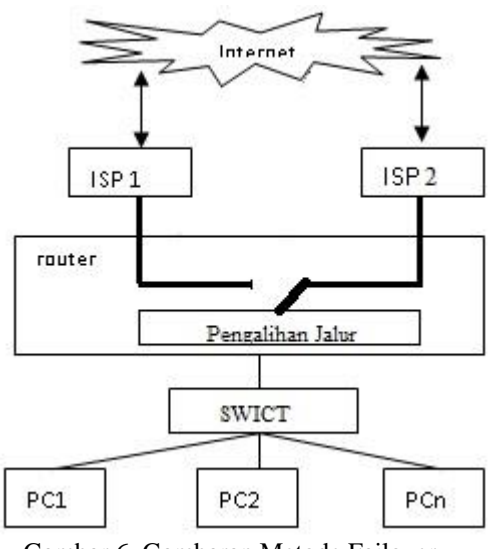

Gambar 6. Gambaran Metode Failover (terhubung ke Jalur Cadangan)

# **IV. KESIMPULAN**

Berdasarkan pembahasan dan evaluasi dari penjelasan sebelumnya dan teori yang ada, maka dapat ditarik kesimpulan sebagai berikut

1. Pada pengujian routing telah membuktikan bahwa gateway kedua isp telah berhasil dipisahkan berdasarkan kebutuhan bandwidth lokal ataupun internasional. Dengan demikian tujuan penulis untuk memperoleh pemisahan jalur internet antara isp pertama dan kedua sesuai kebutuhan client dan dapat saling membackup antar isp telah tercapai.

2. Internet yang dari ISP ke 2 bertindak sebagai Backup, jadi penggunaan bandwith tidak maksimal, dan mubazir

## **REFERENSI**

- Bourke, Tony. Server Load Balancing, Beijing, O'reilly, 2001.
- Grosu, Daniel dan Anthony T. Chronopoulus, *A Load Balancing Mechanism with Verification*. Uneversity of Texas at San Antonio, 2003.
- Herlambang, Moch. Linto. dan Aziz Catur L. Panduan Lengkap Menguasai Router Masa Depan Menggunakan Mikrotik Router OS. Andi Offset.Yogyakarta. 2008.
- Irfan Darmawan, Kuspriyanto, Yoga Priyana, Perancangan Algoritma Load Balancing pada topologi Dynamic tree. Universitas Islam Indonesia. 2009.
- Keslassy, Isaac. Cheng-Shang, Chang. Nick McKeown dan Duan-Shin Lee. Optimal load balancing, National Tsing Hua University Hsinchu, Taiwan, R.O.C. 2005.
- Milan, E. Simulation of load balancing Algorithms: Comparative Study, Soklic Monmouth University, West Long Branch, New Jersey. 2002.
- MUM USA. Mikrotik RouterOS Workshop Load Balancing Best Practice. Las Vegas. 2011.
- Sedgewick, Robert. ALGORITHMS. Brown Univercity. Menlo Park. 1983.
- Tanenbaum, Andrew S. Computer Networks 4<sup>th</sup> Edition. Prentice Hall. 2003.
- Verrysoon, Simon Siregar dan Anang Sularsa. Simulasi Load Balancing Multihoming dan Fail Over menggunakan VYATTA, Politeknik Telkom, Indonesia 2012.